### **«**Примеры использования внешних устройств. Программное обеспечение внешних устройств**»**

Работу выполнила: Рустамова Ксения Группа: ТАОП-111 Руководитель: Кузнецова Надежда Владимировна

### **Оглавление**

- ⚫ Периферийные устройства персонального компьютера
- ⚫ Внешние устройства, подключаемые к компьютеру
- ⚫ Интерфейс
- ⚫ Способы подключения внешних устройств вывода информации
- ⚫ Принтеры
- ⚫ Драйвер

## **Периферийные устройства персонального компьютера**

#### **Периферийными** или

внешними **устройствами** называют **устройства** размещенные вне системного блока и задействованные на определенном этапе обработки информации. Периферийные устройства можно, условно, разделить на две основные группы исходя из их назначения: **устройства ввода** и **устройства вывода**

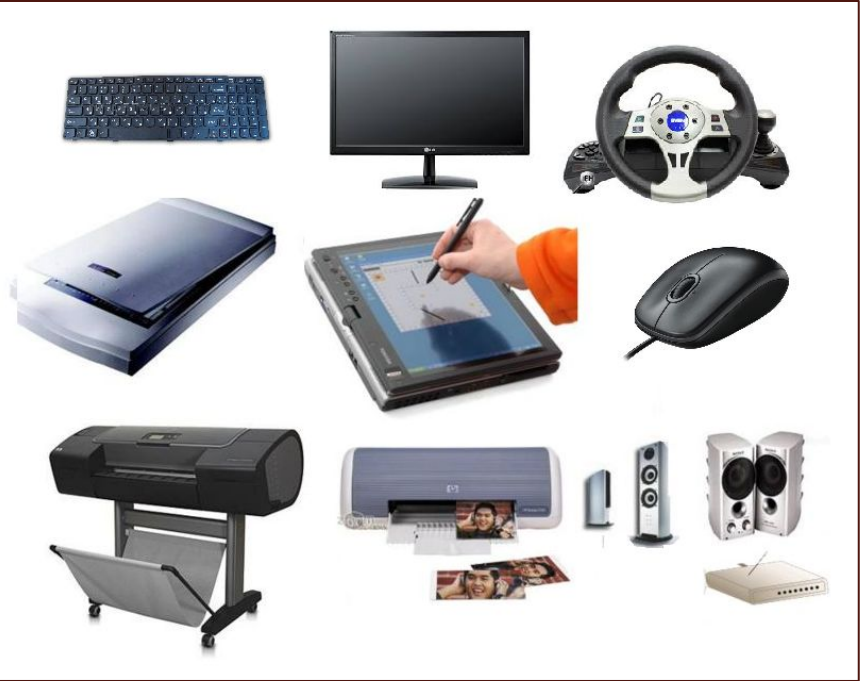

### **Так к устройствам ввода относятся:**

- ⚫ клавиатура основное назначение которой ввод алфавитно-цифровой информации;
- ⚫ мышь применяемая в качестве интерфейса управления операционной системой;
- ⚫ графический планшет позволяющий вводить в компьютер, как рисунки, так и текстовую информацию;
- ⚫ игровые манипуляторы облегчающие управление игровым процессом;
- ⚫ сканер для ввода любой текстовографической информации;
- ⚫ веб-камера способная создавать видеопоток;
- ⚫ микрофон– создающий
- ⚫ аудиопоток.

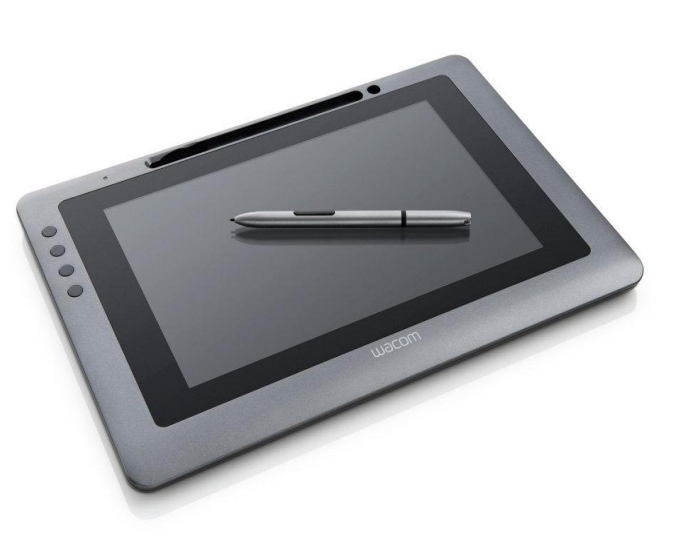

### **К устройствам вывода относятся:**

- монитор обеспечивающий визуально представление информации;
- ⚫ принтер для вывода данных на нецифровой носитель; 3D-принтер – позволяет печатать объемные изделия;
- ⚫ плоттер поддерживающий печать на больших форматах бумаги);
- ⚫ проектор для вывода визуальной информации на большом экране;

#### ⚫ наушники;

⚫ колонки.

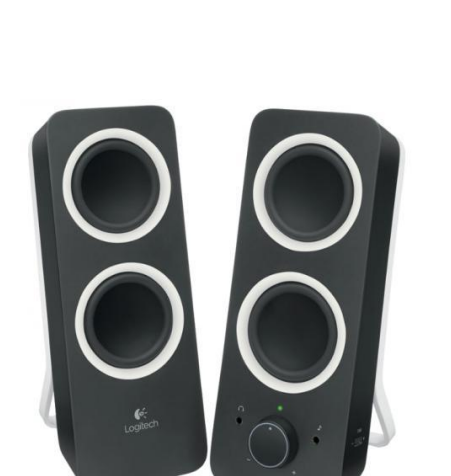

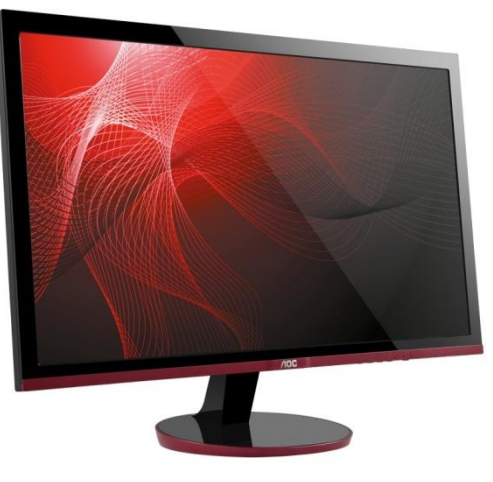

⚫ Существуют и универсальные устройства, совмещающие в себе ввод и вывод информации, например, МФУ , гарнитура (наушники оснащенные микрофоном) или шлем виртуальной реальности

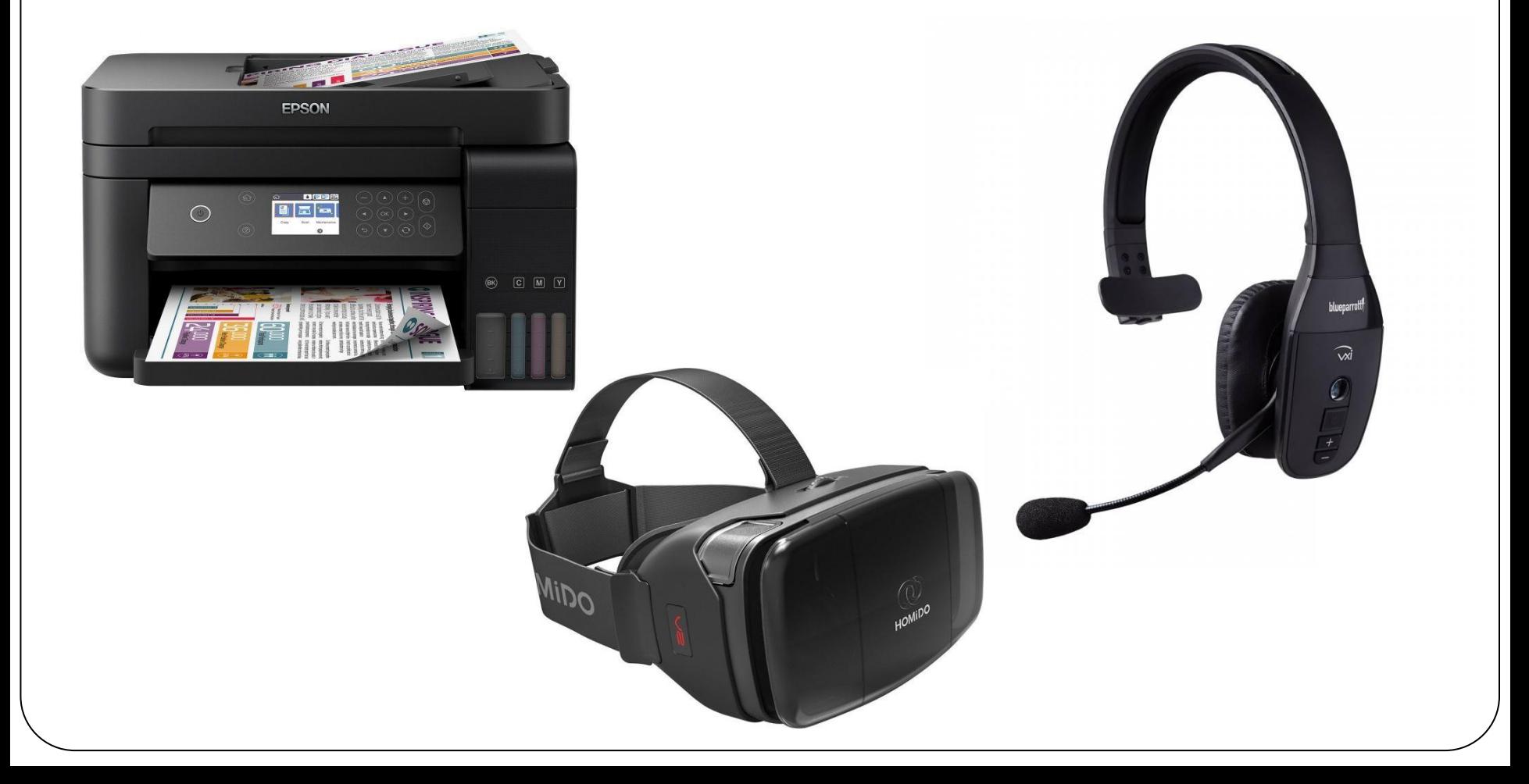

# **Интерфейс**

⚫ **Интерфейс** — граница между двумя функциональными объектами, требования к которой определяются стандартом; совокупность средств, методов и правил взаимодействия (управления, контроля и т. д.) между элементами системы.

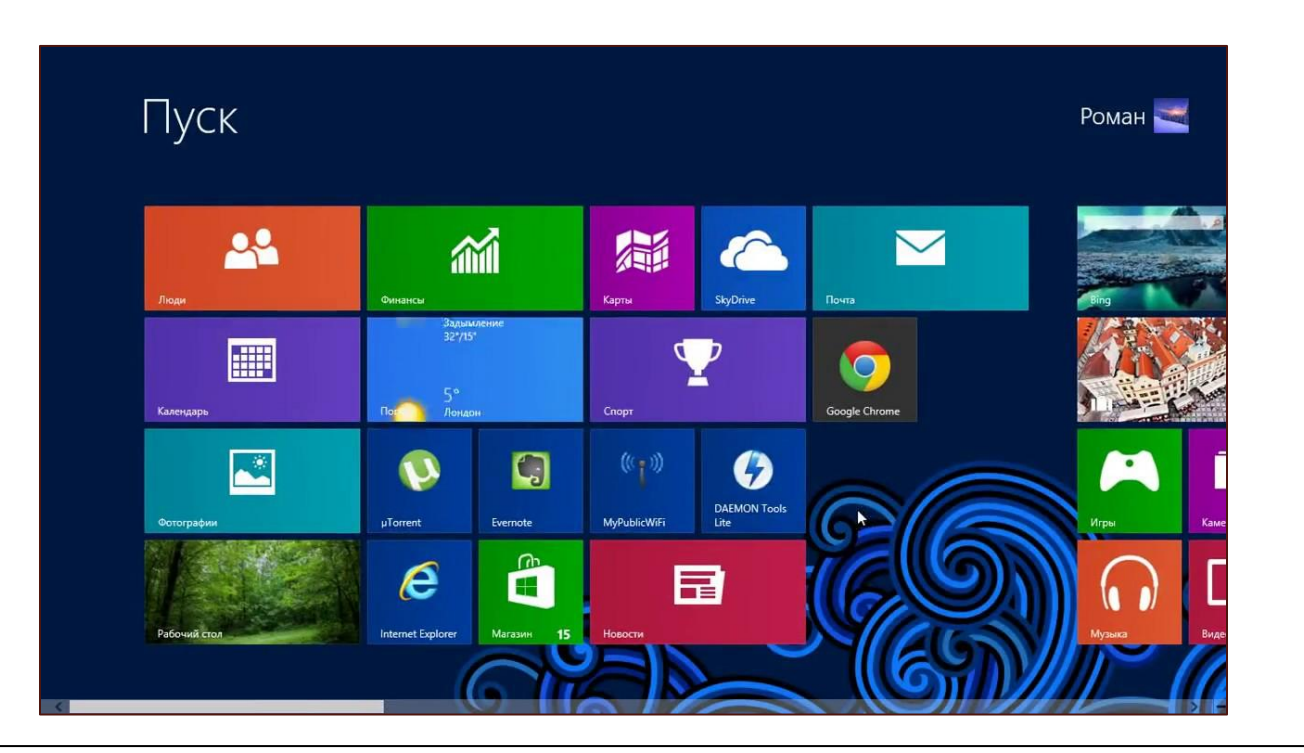

### **Способы подключения внешних устройств вывода информации:**

- ⚫ Первый способ через внешние разъемы материнской платы. До недавнего времени это были разъемы последовательных и параллельного портов, вместо которых сейчас чаше используются USВ-разьемы, обладающие большей скоростью передачи данных и возможностью.
- ⚫ Второй способ—с помощью специально разработанной шепоты расширения, вставляемой в разъем на материнской влаге. Этот способ более универсален.
- ⚫ Третий способ не связан с непосредственным подключением, а использует какие-либо устройства переноса. Чаще всего он используется для цифровых фотоаппаратов и видеокамер.

### **Принтеры:**

- ⚫ Лазерные. Они печатают текст с помощью специального порошка тонера. Изображение с помощью лазера наносится на фотобарабан, а потом с него переносится на бумагу и запекается в термоузле.
- ⚫ Светодиодные. Вместо лазера используются светодиоды.
- ⚫ Струйные. Печатают изображение с помощью жидкой краски.

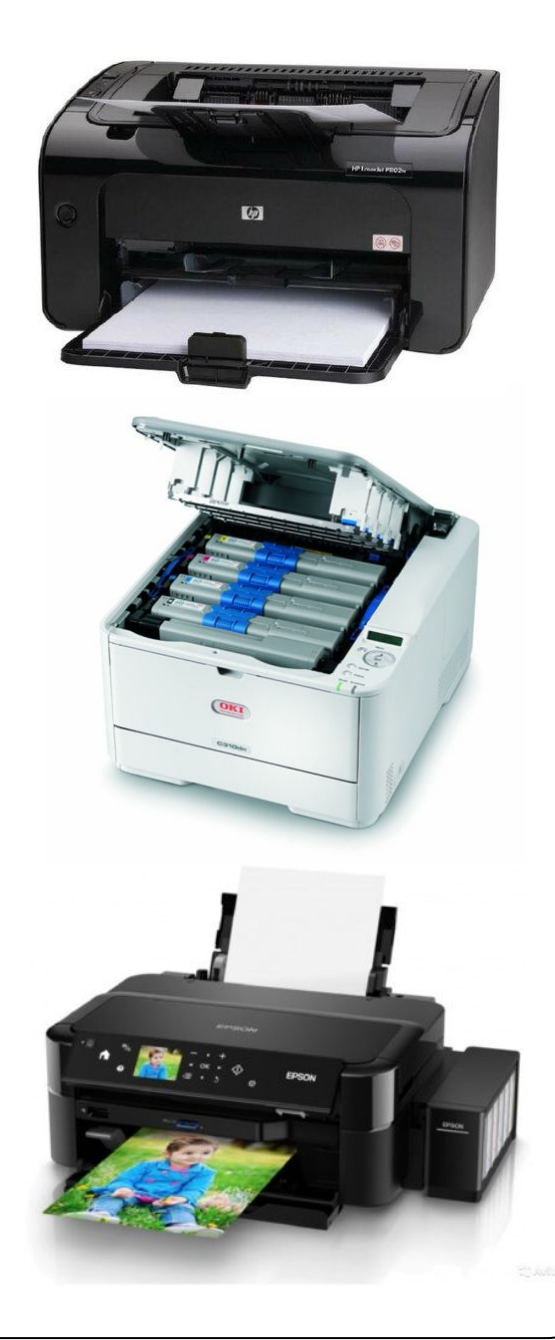

- ⚫ Матричные. Одни из первых в мире принтеров. Печатают изображение с помощью печатающей головки и печатной ленты. Наподобие старых печатн  $\bullet$  3-D. Самые соверменные. Печатают объемные
	- фигуры из различного вида пластика и не только. ых машинок.

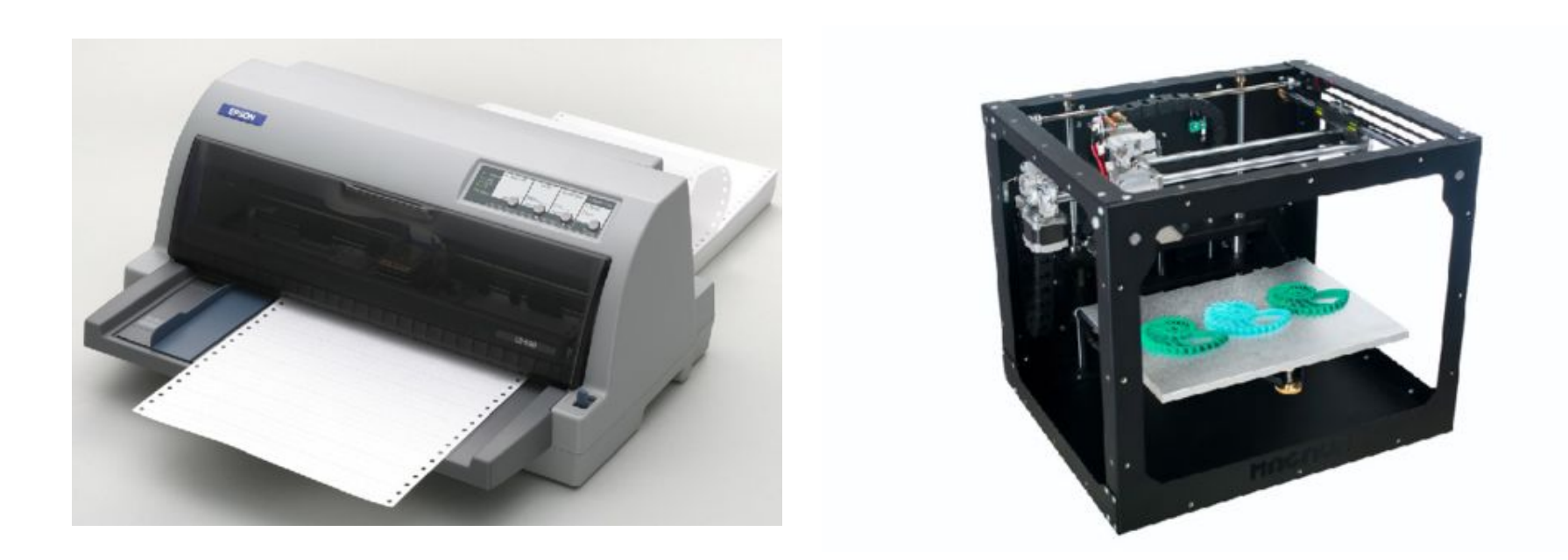

# **Драйвер:**

⚫ **Драйвер** — компьютерное программное обеспечение, с помощью которого другое программное обеспечение (операционная система) получает доступ к аппаратному обеспечению некоторого устройства.

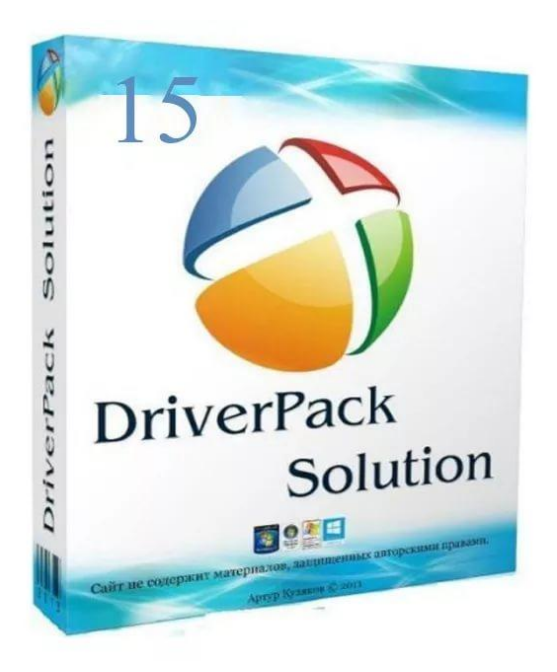

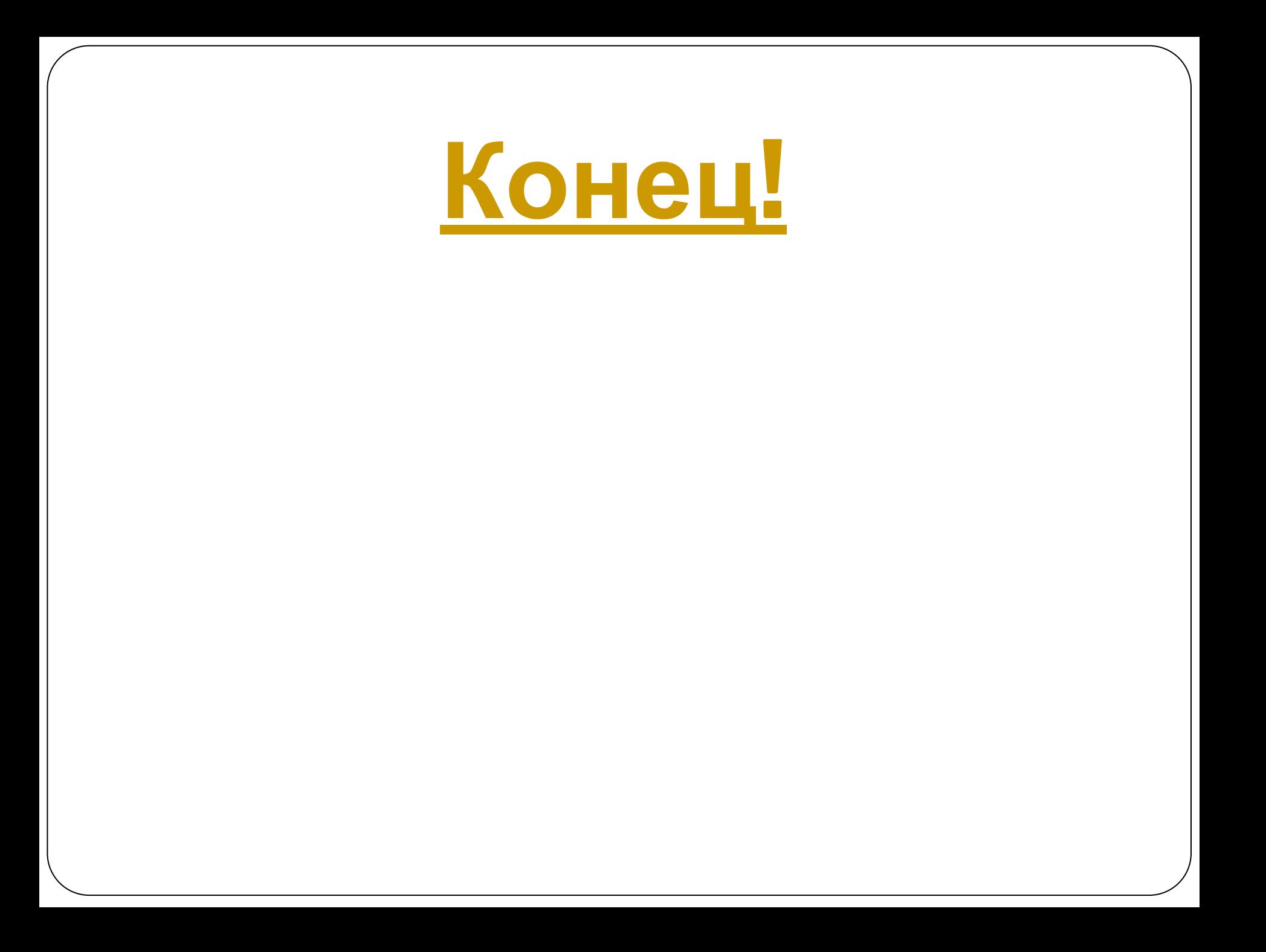